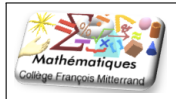

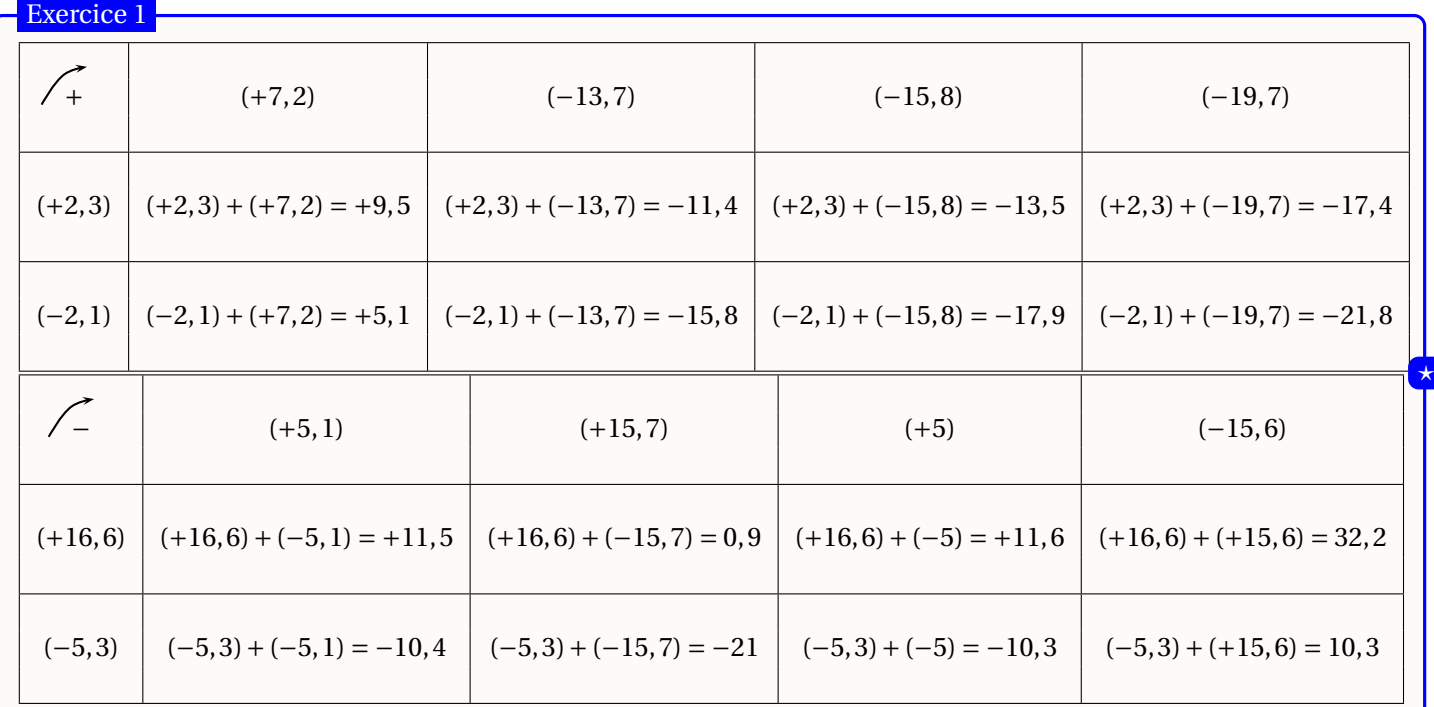

#### Exercice 2

*A =* (*−*3)*+*5*+*(*−*7)*+*11 *=* 16*+*(*−*10) *=* 6.

*B =* (*−*11)*+*12*+*(*−*13)*+*5 *=* 17*+*(*−*24) *= −*7.

 $C = (-21) + (-15) + 40 = 40 + (-36) = 4.$ 

*D* = 2 + (−5) − (−4) = 2 − 5 + 4 = 6 − 5 = 1.

*E =* (4*−*6,35)*−*(3*−*6,35) *= −*2,35*−*(*−*3,35) *= −*2,35*+*3,35 *=* 1.

*F = −*(5*−*9)*+*(13*−*17)*−*(9*−*17) *= −*(*−*4)*+*(*−*4)*−*(*−*8) *=* 4*−*4*+*8 *=* 8.

*G =* (2,7*−*5)*−*(8,9*−*15*+*1,7) *= −*2,3*−*(10,6*−*15) *= −*2,3*−*(*−*4,4) *= −*2,3*+*4,4 *=* 2,1.

### Exercice 3

On donne :

*J = −*3*−*(*x − y*)*+ z*,

⋆⋆

⋆⋆

où *x*, *y* et *z* sont des nombres relatifs. Calculer *J* pour *x =* 4; *y = −*3 et *z =* 1.

*J = −*3*−*(*x − y*)*+ z = −*3*−*(4*−*(*−*3))*+*1 *= −*3*−*(4*+*3)*+*1 *= −*3*−*7*+*1 *= −*10*+*1 *= −*9.

#### Exercice 4

Les guerres puniques opposèrent Rôme à Carthage.

- 1. La première commença en *−*264 et s'acheva en *−*241 par la victoire de Rôme, combien de temps dura-t-elle ? La première guerre a duré 23 ans. En effet, *−*241*−*(*−*264) *= −*241*+*264 *=* 23.
- 2. Hannibal déclencha la seconde qui dura 17 ans et s'acheva en *−*201, par la victoire du romain Scipion, en quelle année a-t-elle commencé ? L'année du début de la seconde guerre est *−*218. En effet, *−*201*−*17 *= −*218.

⋆⋆

⋆⋆

3. La troisième commença en *−*149 et s'acheva par la destruction de Carthage trois ans plus tard, en quelle année eut lieu cette destruction ? Carthage a été détruite en l'an *−*146. En effet, *−*149*+*3 *= −*146.

## Exercice 5

avancer de 120

avancer de 120

tourner de 120 degrés

tourner  $\bigcirc$  de 120 degrés

On considère un triangle *ABC* dont le périmètre est égal à 12 *cm*.

Pour que ce triangle soit constructible, il faut que l'inégalité triangulaire soit vérifiée. Autrement dit, il faut que : *AB* ≤ *AC* + *CB*; *AC* ≤ *AB* + *BC* et *AB* ≤ *AC* + *BC*. Le tableau ci-après contient quelques possibilités.

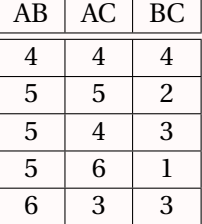

Les deux derniers cas correspondent au cas particulier des points alignés.

# Ce script permet de tracer un triangle équilatéral. quand  $\Box$  est cliqué s'orienter à **90** degrés aller à  $x : (-100)$  y :  $(-100)$ effacer tout stylo en position d'écriture avancer de 120 tourner de 120 degrés Exercice 6 ⋆